## **МИНОБРНАУКИ РОССИИ**

**Федеральное государственное бюджетное образовательное учреждение высшего образования «Горно-Алтайский государственный университет» (ФГБОУ ВО ГАГУ, ГАГУ, Горно-Алтайский государственный университет)**

# рабочая программа дисциплины (модуля) **Информационные и цифровые технологии**

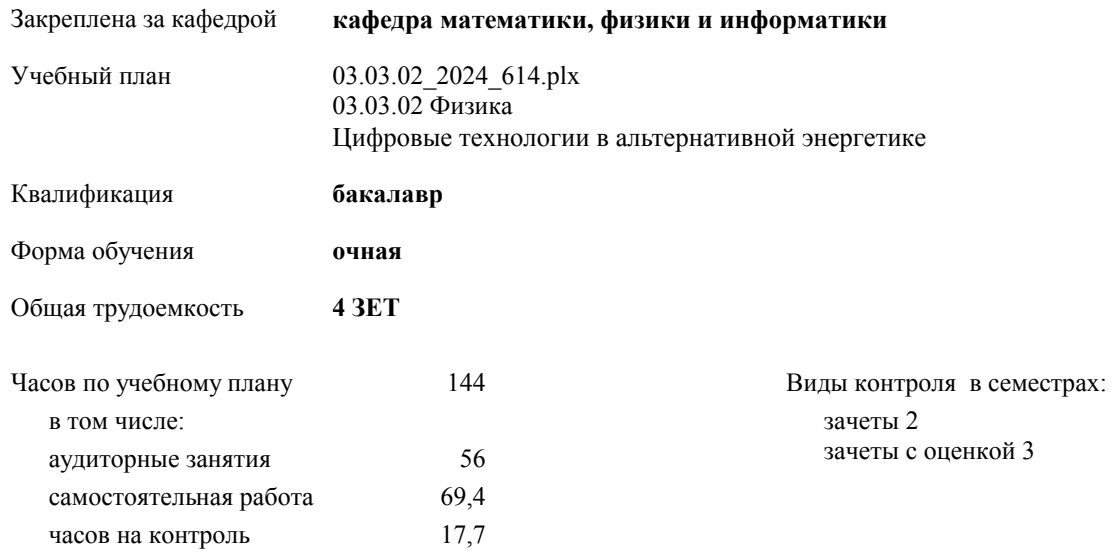

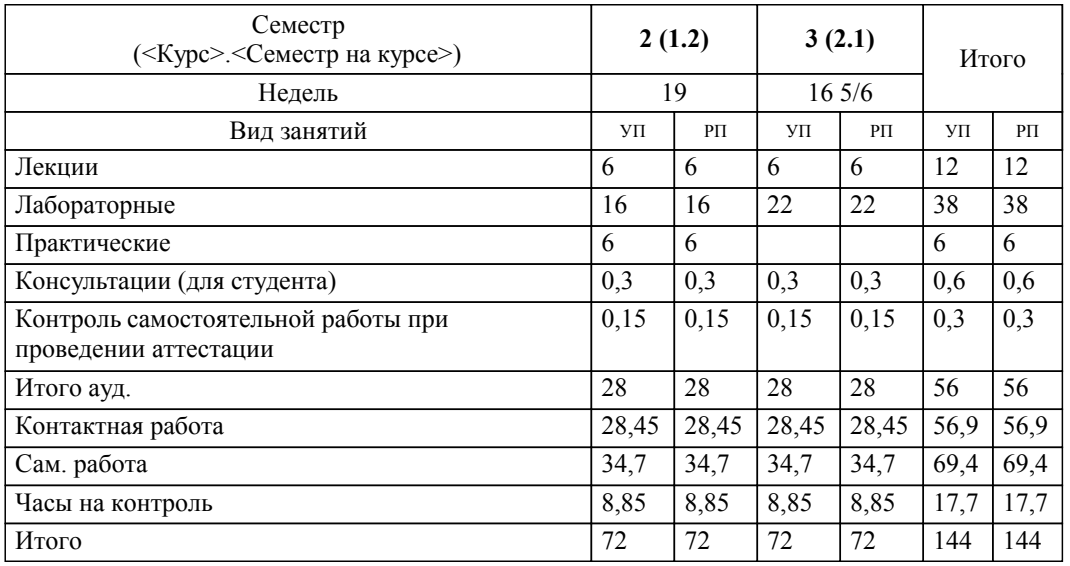

## **Распределение часов дисциплины по семестрам**

## Программу составил(и):

*к.ф.-м.н., доцент, Пушкарева Т.А.;к.ф.-м.н., доцент, Богданова Р.А.;к.ф.-м.н., доцент, Осокин А.Е.*

**Информационные и цифровые технологии** Рабочая программа дисциплины

разработана в соответствии с ФГОС:

Федеральный государственный образовательный стандарт высшего образования - бакалавриат по направлению подготовки 03.03.02 Физика (приказ Минобрнауки России от 07.08.2020 г. № 891)

03.03.02 Физика составлена на основании учебного плана: утвержденного учёным советом вуза от 01.02.2024 протокол № 2.

**кафедра математики, физики и информатики** Рабочая программа утверждена на заседании кафедры

Протокол от 11.04.2024 протокол № 8

Зав. кафедрой Богданова Рада Александровна

#### **Визирование РПД для исполнения в очередном учебном году**

**кафедра математики, физики и информатики** Рабочая программа пересмотрена, обсуждена и одобрена для исполнения в 2025-2026 учебном году на заседании кафедры

> Протокол от  $\qquad \qquad 2025 \text{ r. } \mathbb{N}$ <sup>o</sup> Зав. кафедрой Богданова Рада Александровна

## **Визирование РПД для исполнения в очередном учебном году**

**кафедра математики, физики и информатики** Рабочая программа пересмотрена, обсуждена и одобрена для исполнения в 2026-2027 учебном году на заседании кафедры

> Протокол от  $\frac{1}{2026 \text{ r. } N_2}$ Зав. кафедрой Богданова Рада Александровна

#### **Визирование РПД для исполнения в очередном учебном году**

**кафедра математики, физики и информатики** Рабочая программа пересмотрена, обсуждена и одобрена для исполнения в 2027-2028 учебном году на заседании кафедры

> Протокол от  $\qquad \qquad 2027 \text{ r. } \mathbb{N}^2$ Зав. кафедрой Богданова Рада Александровна

#### **Визирование РПД для исполнения в очередном учебном году**

**кафедра математики, физики и информатики** Рабочая программа пересмотрена, обсуждена и одобрена для исполнения в 2028-2029 учебном году на заседании кафедры

> Протокол от  $\qquad \qquad$  2028 г. № Зав. кафедрой Богданова Рада Александровна

## **1. ЦЕЛИ И ЗАДАЧИ ОСВОЕНИЯ ДИСЦИПЛИНЫ**

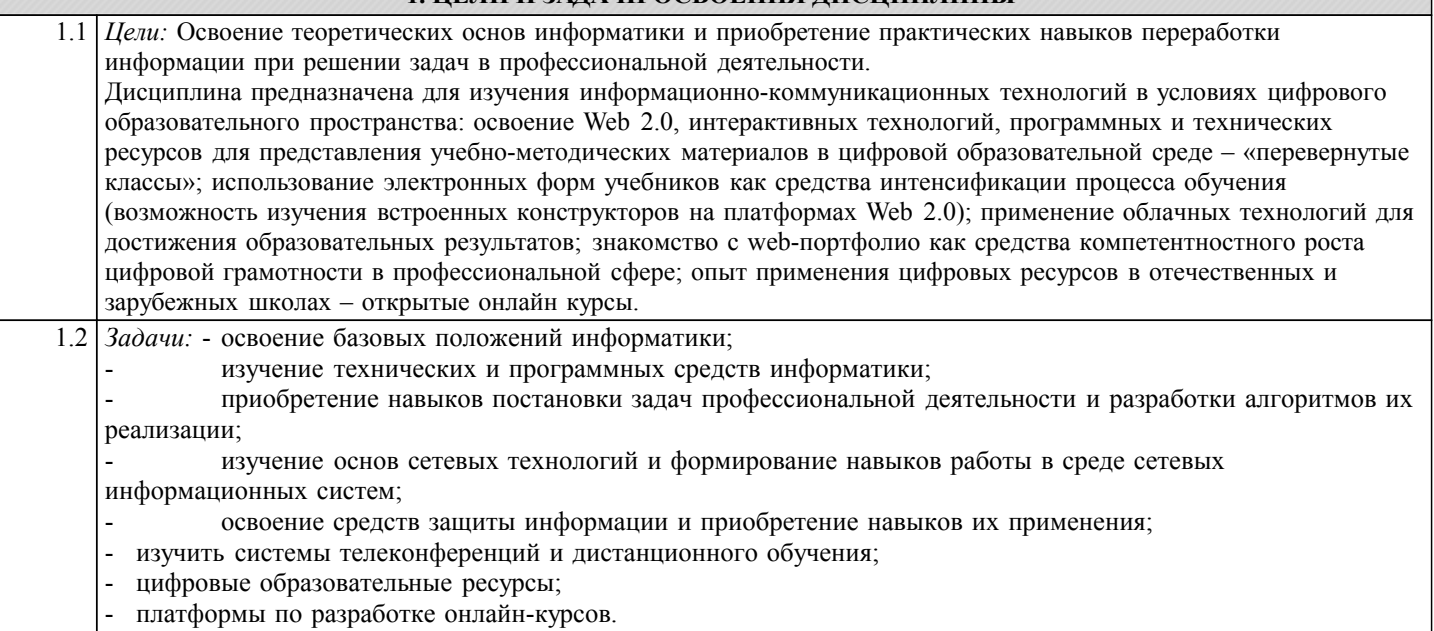

## **2. МЕСТО ДИСЦИПЛИНЫ В СТРУКТУРЕ ООП**

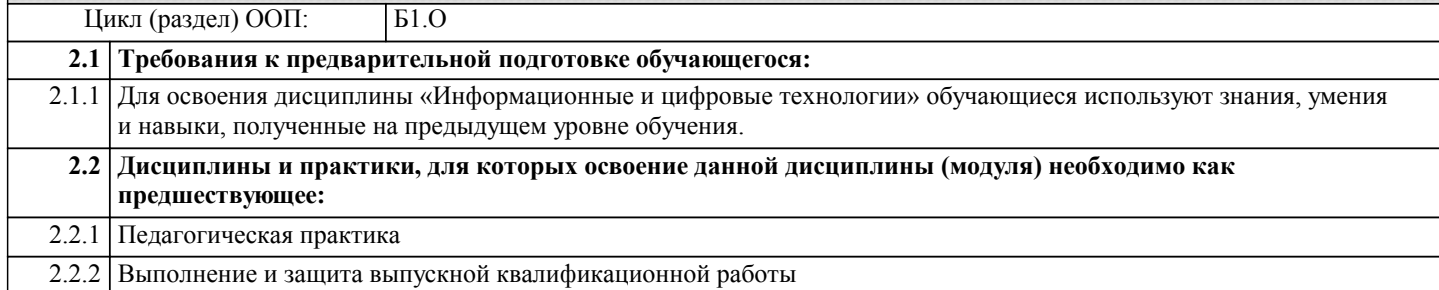

## **3. КОМПЕТЕНЦИИ ОБУЧАЮЩЕГОСЯ, ФОРМИРУЕМЫЕ В РЕЗУЛЬТАТЕ ОСВОЕНИЯ ДИСЦИПЛИНЫ (МОДУЛЯ)**

**УК-1: Способен осуществлять поиск, критический анализ и синтез информации, применять системный подход для решения поставленных задач**

**ИД-1.УК-1: Демонстрирует знание особенностей системного и критического мышления, аргументированно формирует собственное суждение и оценку информации, принимает обоснованное решение.**

Знает, умеет и владеет навыками анализа информации, необходимой для решения поставленной задачи.

Уровень 1 **ИД-2.УК-1: Применяет логические формы и процедуры, способен к рефлексии по поводу собственной и чужой мыслительной деятельности.**

Умеет находить возможные варианты решения поставленной задачи, обладает способностью оценки их достоинств и недостатков.

Уровень 1 **ИД-3.УК-1: Анализирует источники информации с целью выявления их противоречий и поиска достоверных суждений.**

Умеет анализировать источники информации.

Уровень 1

Уровень 1

Уровень 1

Владеет навыками поиска информации в зависимости от поставленной задачи.

**УК-2: Способен определять круг задач в рамках поставленной цели и выбирать оптимальные способы их решения, исходя из действующих правовых норм, имеющихся ресурсов и ограничений**

**ИД-1.УК-2: Определяет совокупность взаимосвязанных задач и ресурсное обеспечение, условия достижения поставленной цели, исходя из действующих правовых норм.**

Знает методы защиты информации, понятия информационной безопасности.

Умеет работать с программами защиты информации.

Владеет навыками защиты документов.

**ИД-3.УК-2: Использует инструменты и техники цифрового моделирования для реализации образовательных процессов.**

Знает методы и технологии цифрового моделирования для реализации образовательных процессов. Умеет применять методы и технологии цифрового моделирования для реализации образовательных процессов. Владеет методами и технологиями цифрового моделирования для реализации образовательных процессов.

Уровень 1

**УК-4: Способен осуществлять деловую коммуникацию в устной и письменной формах на государственном языке Российской Федерации и иностранном(ых) языке(ах)**

**ИД-3.УК-4: Осуществляет коммуникацию в цифровой среде для достижения профессиональных целей и эффективного взаимодействия.**

Знает основы цифровой грамотности.

Умеет осуществлять коммуникацию в цифровой среде для достижения профессиональных целей.

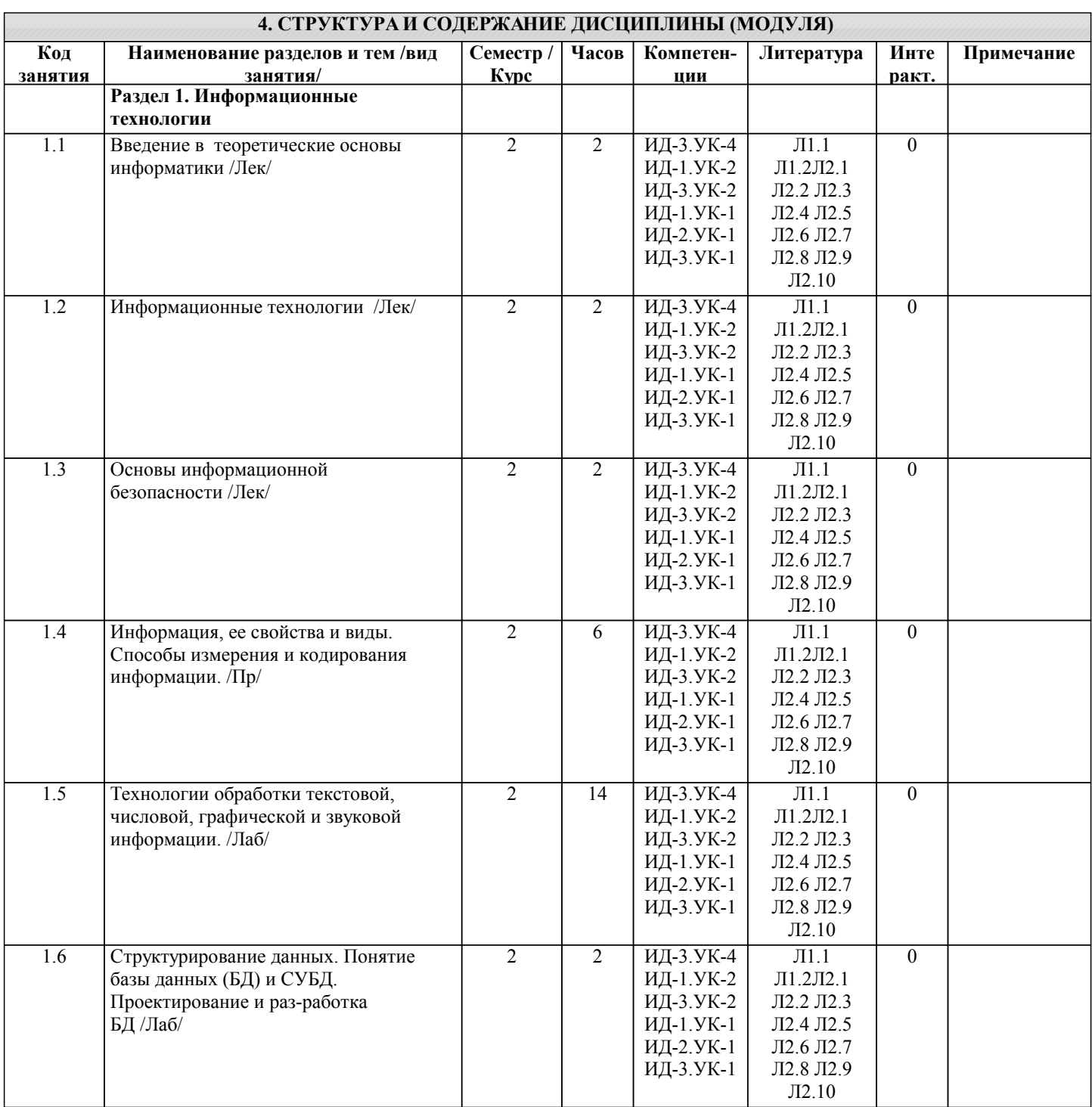

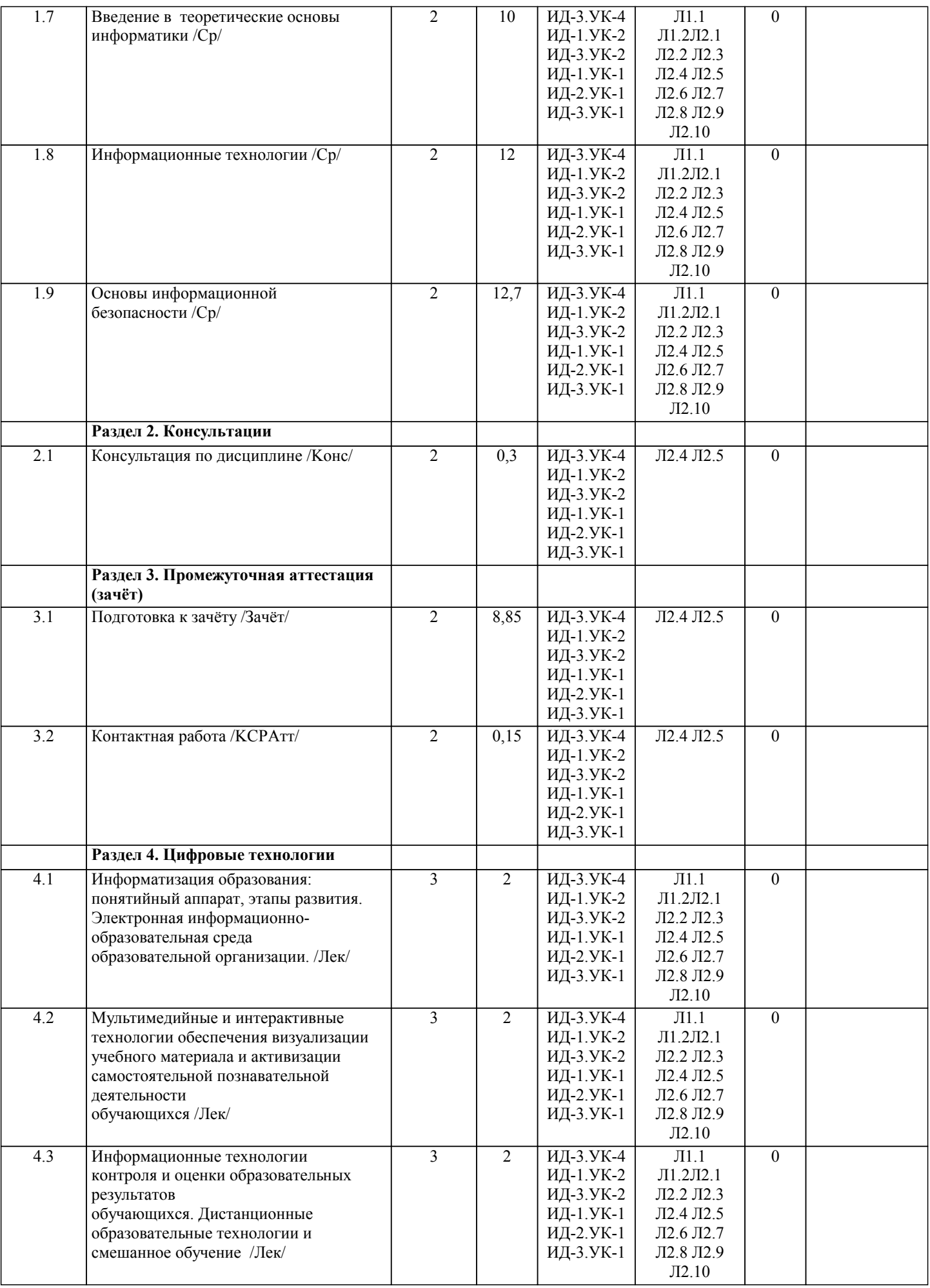

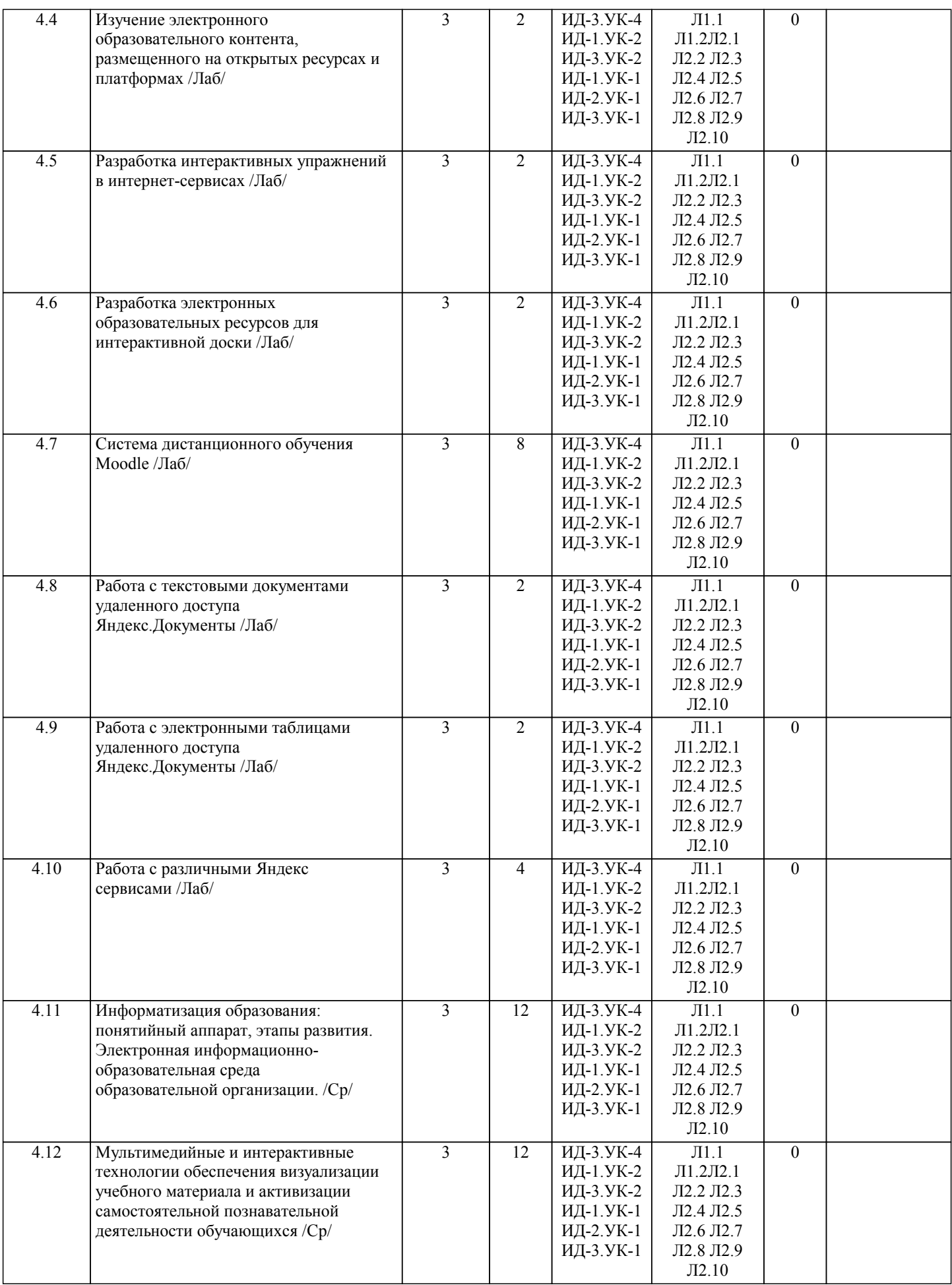

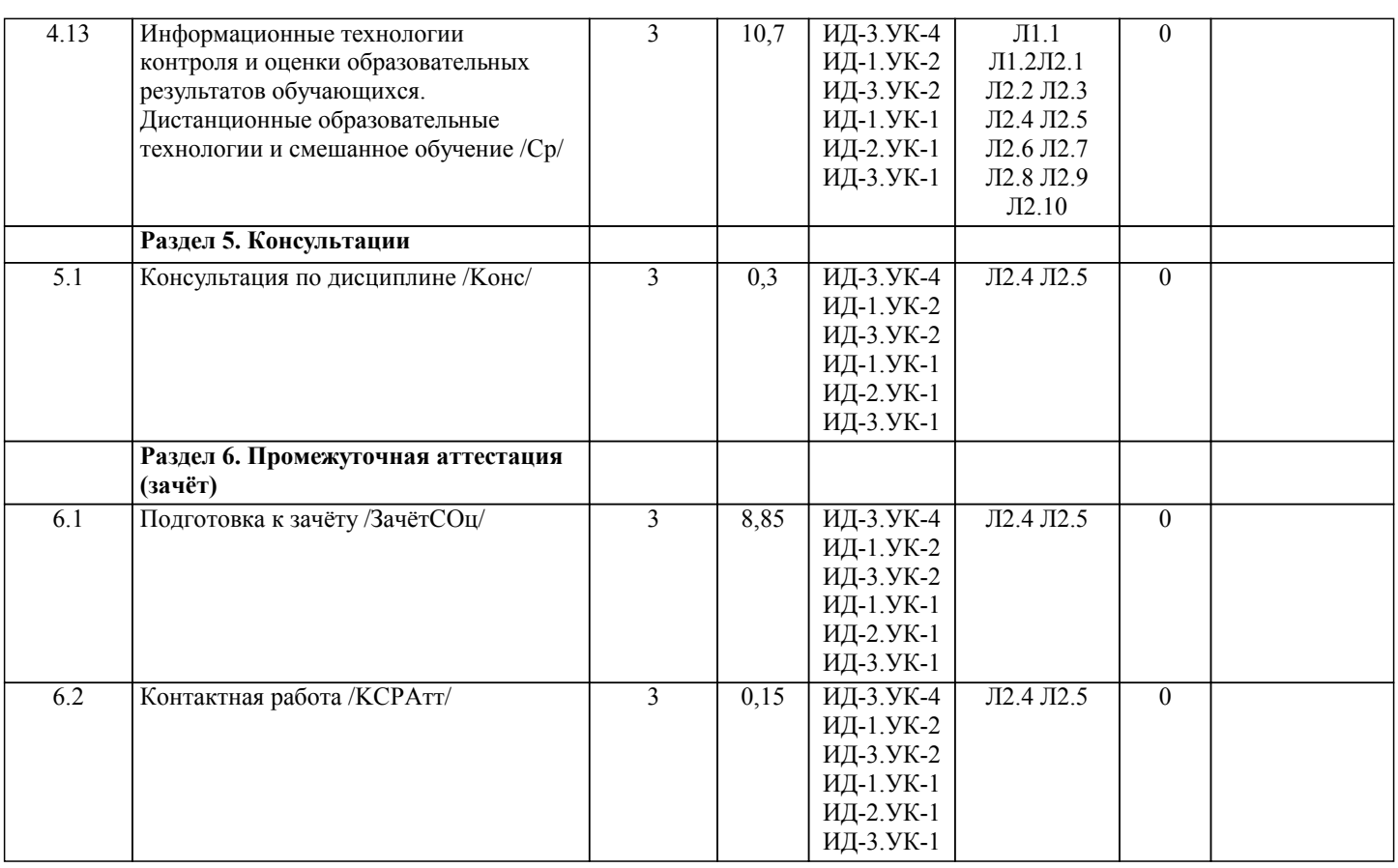

### **5. ФОНД ОЦЕНОЧНЫХ СРЕДСТВ**

#### **5.1. Пояснительная записка**

1. Назначение фонда оценочных средств. Оценочные средства предназначены для контроля и оценки образовательных достижений обучающихся, освоивших программу учебной дисциплины «Информационные и цифровые технологии».

2. Фонд оценочных средств включает контрольные материалы для проведения входного контроля, текущего контроля 1 и 2

в форме тестов, конспекта, заданий, а также примерный перечень вопросов для проведения промежуточной аттестации в форме зачета.

## **5.2. Оценочные средства для текущего контроля**

Входной тест

1. Предполагает умение обращаться с компьютером и сетью, к которой он подключен, знание основных элементов операционной системы, прикладных программ, поисковых машин Интернета.

а) компьютерная грамотность; б) информационная грамотность; в) информационная культура.

2. Достигается обучением поиску и использованию информации, ее защите, навыкам общения с применением средств и методов информационно-коммуникационной технологии.

а) компьютерная грамотность; б) информационная грамотность; в) информационная культура.

3. Термин «информационная культура» в отечественных публикациях впервые появился.

а) в 70-х гг.; б) в 60-х гг.; в) в 80-х гг.

4. Инициаторами привлечения внимания общественности к феномену «информационная культура » явились работники: а) вузов; б) школ; в) библиотек.

5. Систематизированная совокупность знаний, умений, навыков, обеспечивающая оптимальное осуществление

индивидуальной информационной деятельности, направленной на удовлетворение как профессиональных, так и непрофессиональных потребностей.

а) компьютерная грамотность; б) информационная грамотность; в) информационная культура.

6. Понимание внутренних информационных механизмов, управляющих поведением человека и развитием общества. а) компьютерная грамотность; б) информационная грамотность; в) информационная культура.

7. Понимание социальных закономерностей интеллектуальной коммуникации – одна из важных задач … образования.

а) школьного; б) университетского; в) технологического.

8. О каком обществе идет речь? Общество, в котором большинство работающих занято производством, хранением,

переработкой и реализацией информации, особенно высшей её формы – знаний.

а) информационном; б) культурном; в) коммуникационном.

9. Какое количество кардинальных преобразований в сфере обработки информации, получивших название

информационных революций произошло в истории развития цивилизации?

а) две; б) три; в) четыре.

10. Сколько основных этапов в деятельности органов власти по разработке и реализации государственной политики в

области развития информационного общества в России можно выделить?

а) два; б) три; в) четыре.

11. Совокупность информационного мировоззрения и системы знаний и умений, обеспечивающих целенаправленную самостоятельную деятельность по удовлетворению индивидуальных информационных потребностей.

а) компьютерная грамотность личности; б) информационная грамотность личности; в) информационная культура личности.

12. Это понятие, как категория развивающегося информационного общества, является компонентом общей культуры, важнейший показатель профессионального мастерства специалиста.

а) компьютерная грамотность; б) информационная грамотность; в) информационная культура.

13. Основными условиями формирования информационной культуры специалиста являются:

а) включение специалиста в проектную деятельность;

б) организация самостоятельной разработки специалистом различных проектов и их реализации на основе

информационных технологий;

в) самодиагностики и самоанализ достижений в области проектной деятельности, осуществляемой на основе информационных технологий;

г) сотрудничество с коллегами в проектной деятельности.

14. Сколько уровней информационных объектов, которые могут быть использованы в образовательном процессе, можно выделить?

а) две; б) три; в) четыре.

15. Электронный образовательный ресурс можно определить как:

а) как средство, к которому обращаются с целью получения образования; б) как ресурс, содержащий информацию

образовательного характера; в) информацию, необходимую для эффективной организации образовательного процесса, представленную в цифровом виде.

16. Сведения, воспринимаемые человеком и (или) специальными устройствами как отражение фактов материального или духовного мира в процессе коммуникации.

а) информация; б) коммуникация; в) документ.

17. Управляемая передача информации между двумя или более лицами и (или) системами.

а) информация; б) коммуникация; в) документ.

18. Материальный объект с зафиксированной на нем информацией в виде текста, звукозаписи или изображения, в том числе

в машиночитаемой форме, предназначенный для распространения во времени и пространстве.

а) информация; б) коммуникация; в) документ.

19. Логически организованная информация, получаемая в процессе научного познания и отображающая явления и законы природы, общества и мышления.

а) научная информация; б) коммуникационная информация; в) библиографическая информация.

20. Информация о документах, необходимая для их идентификации и использования.

а) научная информация; б) коммуникационная информация; в) библиографическая информация.

21. Формируется из книг и статей в периодических и продолжающихся изданиях, патентных документов, депонированных рукописей.

а) документальный поток; б) документальный информационный поток; в) библиографическая информация.

22. Совокупность документов (первичных и/или вторичных), функционирующих (создаваемых, распространяемых и

используемых) в обществе; изменяемое во времени множество документов, находящихся в движении, в динамике.

а) документальный поток; б) документальный информационный поток; в) библиографическая информация.

23. Здесь содержатся непосредственные результаты научных исследований и разработок, новые научные сведения, факты, идеи.

а) документальный поток; б) первичные документы; в) вторичные документы.

24. Здесь содержатся результаты аналитико-синтетической, логической переработки одного или нескольких первичных документов или сведения о них.

а) документальный поток; б) первичные документы; в) вторичные документы.

25. Это книги, брошюры, монографии, сборники, тезисы докладов, периодические и продолжающиеся издания, препринты,

патенты и авторские свидетельства, стандарты, нормативно-технические документы, прейскуранты, каталоги, рекламные издания.

а) неопубликованные документы; б) непубликуемые документы; в) опубликованные документы.

26. Это отчеты о научно-исследовательских работах, диссертации и авторефераты диссертаций, описания алгоритмов, программ, проекты, сметы, не рассчитанные на широкое распространение.

а) неопубликованные документы; б) непубликуемые документы; в) опубликованные документы.

27. Документы одноразового использования, необходимые для принятия конкретных управленческих решений

(финансовая,

бухгалтерская документация и др.)

а) неопубликованные документы; б) непубликуемые документы; в) опубликованные документы.

Критерии оценки тестирования:

– «зачтено» выставляется в случае, если студент выполнил 60-100% заданий;

– «не зачтено» – менее  $60\%$  заданий.

Примерный комплект теста "Текущий контроль 1"

1. Первые ЭВМ были созданы … Выберите один ответ: a. в 70-е годы b. в 60-е годы c. в 40-е годы d. в 80-е годы 2. Первым программистом мира является Выберите один ответ: a. А. Лавлейс b. Б. Паскаль c. Б. Гейц d. Г. Лейбниц 3. Электронной базой ЭВМ второго поколения являются… Выберите один ответ: a. БИС, СБИС b. электронные лампы c. интегральные микросхемы d. полупроводники 4. Общим свойством машины Бэббиджа, современного компьютера и человеческого мозга является способность обрабатывать… Выберите один ответ: a. графическую информацию b. числовую информацию c. текстовую информацию d. звуковую информацию 5. Основоположником отечественной вычислительной техники является… Выберите один ответ: a. Михаил Васильевич Ломоносов b. Николай Иванович Лобачевский c. Сергей Алексеевич Лебедев d. Пафнутий Львович Чебышев 6. Компьютер - это: Выберите один ответ: a. электронно-вычислительное устройство для работы с числами; b. устройство для обработки аналоговых сигналов. c. устройства для работы с текстом; d. комплекс программно - аппаратных средств, предназначенных для выполнения информационных процессов; 7. Для реализации процесса "обработка" предназначен... Выберите один ответ: a. процессор; b. CD - ROM. c. гибкий магнитный диск; d. винчестер; 8. Современную организацию ЭВМ предложил… Выберите один ответ: a. Ада Лавлейс b. Джон фон Нейман c. Джордж Буль d. Норберт Винер 9. Персональный компьютер не будет функционировать, если отключить: Выберите один ответ: a. мышь; b. оперативную память; c. принтер d. дисковод; 10. Из какого списка устройств можно составить работающий персональный компьютер? Выберите один ответ: a. процессор, оперативная память, монитор, клавиатура; b. винчестер, монитор, мышь; c. клавиатура, винчестер, CD - дисковод. d. процессор, монитор, клавиатура; Критерии оценки тестирования: – «зачтено» выставляется в случае, если студент выполнил 60-100% заданий; – «не зачтено» – менее 60% заданий. Примерный комплект теста "Текущий контроль 2"

1. Какое главное условие должно выполняться для того,чтобы Вы смогли использовать облачное хранилище? -Компьютер должен иметь операционную систему Windows -Вы должны использовать только браузер Google Chome -Не менее 20 Гб свободной памяти на диске D -Доступ компьютера в Интернет 2. Что не является минусом использования облачных технологий? -Хранение на удаленном сервере уже предполагает наличие риска нарушения конфиденциальности -Зависимость от провайдера, предоставляющего услугу -Безопасность хранящейся информации -Возможность управлять своими данными в любое время из любой точки планеты 3. Что не является преимуществом облачных технологий? -Бесплатное использование\Низкая стоимость -Безопасное хранение информации -Доступность при наличии интернета -Неограниченная масштабированность 4. Символ какого облачного хранилища изображен на рисунке? -Google Drive -Яндекс. Диск -DropBox -Copy -Decgo 5. Что не нужно делать, чтобы использовать облачное хранилище? -Пройти регистрацию -Скачивать какую-либо программу на компьютер -Подключиться к интернету -Загружать документы 6. Существует только три модели «облаков». Какая лишняя? -PaaS -SaaS -LaaS -IaaS 7. Основной особенностью модели облака SaaS является -настройка облака под свои задачи -представление различных инструментов коммуникации в облаке -работа с определенным наборм программ -предоставление вычислительных ресурсов в виде сервисов -услуги по обеспечению безопасности при работе с серверами 8. Какая из традиционных облачных технологий является аналогом браузерной почты (Mail.ru, Yandex.ru и т. д.)? -Microsoft Publisher -Microsoft Word -Microsoft Excel -Mocrisoft Outlook 9. Отметь примеры в которых есть использование облачных технологий ( Тест на можественный выбор) -скачивание песни -проверка электронной почты -делитесь документами онлайн -просмотр фильма через Интернет 10. Определи два высказывания , которые являются "мифами" облачных технологий (тест на множественный выбор) -облако- это конкретное место -облако позваляет хранить определенный объем информации -общедоступные облачные решения -самый экономичный вариант закупки ИТ услуг -облако функционирует при подключении Интеренет - с помощью облака можно передавать информацию Критерии оценки тестирования: – «зачтено» выставляется в случае, если студент выполнил 60-100% заданий; – «не зачтено» – менее 60% заданий. **5.3. Темы письменных работ (эссе, рефераты, курсовые работы и др.)** Примерная тематика конспектов (2 семестр) Введение в теоретические основы информатики 1. Мониторы. Виды, основные характеристики и фирмы производители.

2. Процессоры. Основные характеристики и фирмы производители.<br>3. Оперативная память. Основные характеристики и фирмы производите

3. Оперативная память. Основные характеристики и фирмы производители. 4. Видеопамять. Основные характеристики и фирмы производители.

- 5. Системная плата. Основные устройства. Фирмы производители.
- 6. Кэш-память.
- 7. Жесткий диск. Принцип работы, основные характеристики. Фирмы производители.
- 8. CD, DVD диски. Принцип работы, основные характеристики. Фирмы производители.
- 9. Принтеры. Их разновидности и основные характеристики. Фирмы производители.<br>10. Сканеры. Их разновилности и основные характеристики. Фирмы производители.
- 10. Сканеры. Их разновидности и основные характеристики. Фирмы производители.<br>11. Устройства ввола ланных. Их разновилности и основные характеристики.
- 11. Устройства ввода данных. Их разновидности и основные характеристики.<br>12. Устройства вывода данных (кроме принтера и монитора). Их разновиднос
- 12. Устройства вывода данных (кроме принтера и монитора). Их разновидности и основные харак-теристики.
- Классификация ПК.

Основы информационной безопасности

- 1. Вредоносные программы. Антивирусные средства защиты информации.
- 2. Классификация компьютерных вирусов.<br>3. Основные угрозы информационной безо
- 3. Основные угрозы информационной безопасности.
- 4. Юридические основы информационной безопасности (обзор законодательства).<br>5. Типичные приёмы атак на компьютерной системы.
- 5. Типичные приёмы атак на компьютерной системы.
- 6. Основные приёмы криптогафии (шифрование заменой, перестановкой, с использо-ванием ключа).
- 7. Электронно-цифровая подпись.<br>8. Опрелеление и классификация
- 8. Определение и классификация вирусов.
- 9. Обзор и сравнение антивирусных программ.
- 10. Компьютерная преступность в России.

Примерная тематика конспектов (3 семестр)

- 1. Понятие дистанционного обучения.
- 2. Понятие электронного обучения.
- 3. Различия дистанционного и электронного обучения.
- 4. Средства дистанционного обучения (Google Класс, Moodle, Stepik).
- 5. Современные системы дистанционного обучения.
- 6. Обзор платформ для организации вебинаров.

Конспектирование проводится по источникам, указанные в основной и дополнительной литературе раздела 6. УЧЕБНО

- МЕТОДИЧЕСКОЕ И ИНФОРМАЦИОННОЕ ОБЕСПЕЧЕНИЕ ДИСЦИПЛИНЫ (МОДУЛЯ) рабочей программы дисциплины.

Форма представления конспектов:

Конспект должен содержать краткий справочный материал по заданным вопросам. Данные вопросы включены в список вопросов для зачета и могут либо не рассматриваться на лекциях, либо о них на лекциях упоминается поверхностно. Конспекты оформляются в тетрадях, пишутся от руки или в печатном варианте по согласованию с преподавателем. Содержание конспекта должно соответствовать материалам учебников, приведенных в списке литературы рабочей программы дисциплины. В случае использования других учебников или источников необходимо указать ссылку на них. Не допускается использование в качестве источников литературы издания, не имеющих выходных данных, например, рефератов из сети Интернет.

Критерии оценки:

«зачтено», повышенный уровень: Конспект содержит правильные краткие ответы, изложенные в соответствие с источниками. Тема раскрыта и содержательно представлена.

«зачтено», пороговый уровень: Конспект содержит правильные ответы, изложенные в соответствие с источниками. Тема раскрыта с незначительными недочетами.

«не зачтено», уровень не сформирован: Представлены ответы менее чем на 60% вопросов по теме конспекта. При этом использованы недопустимые источники литературы.

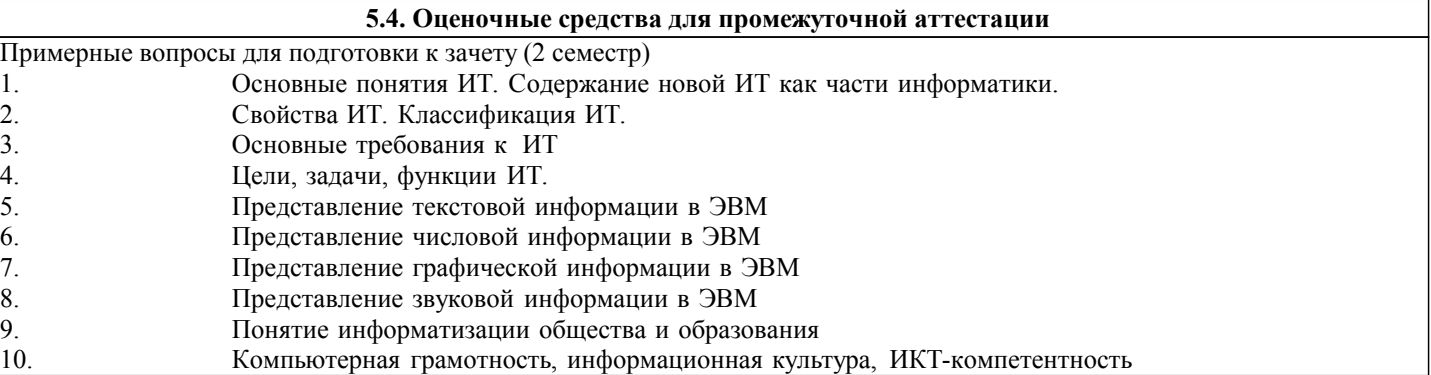

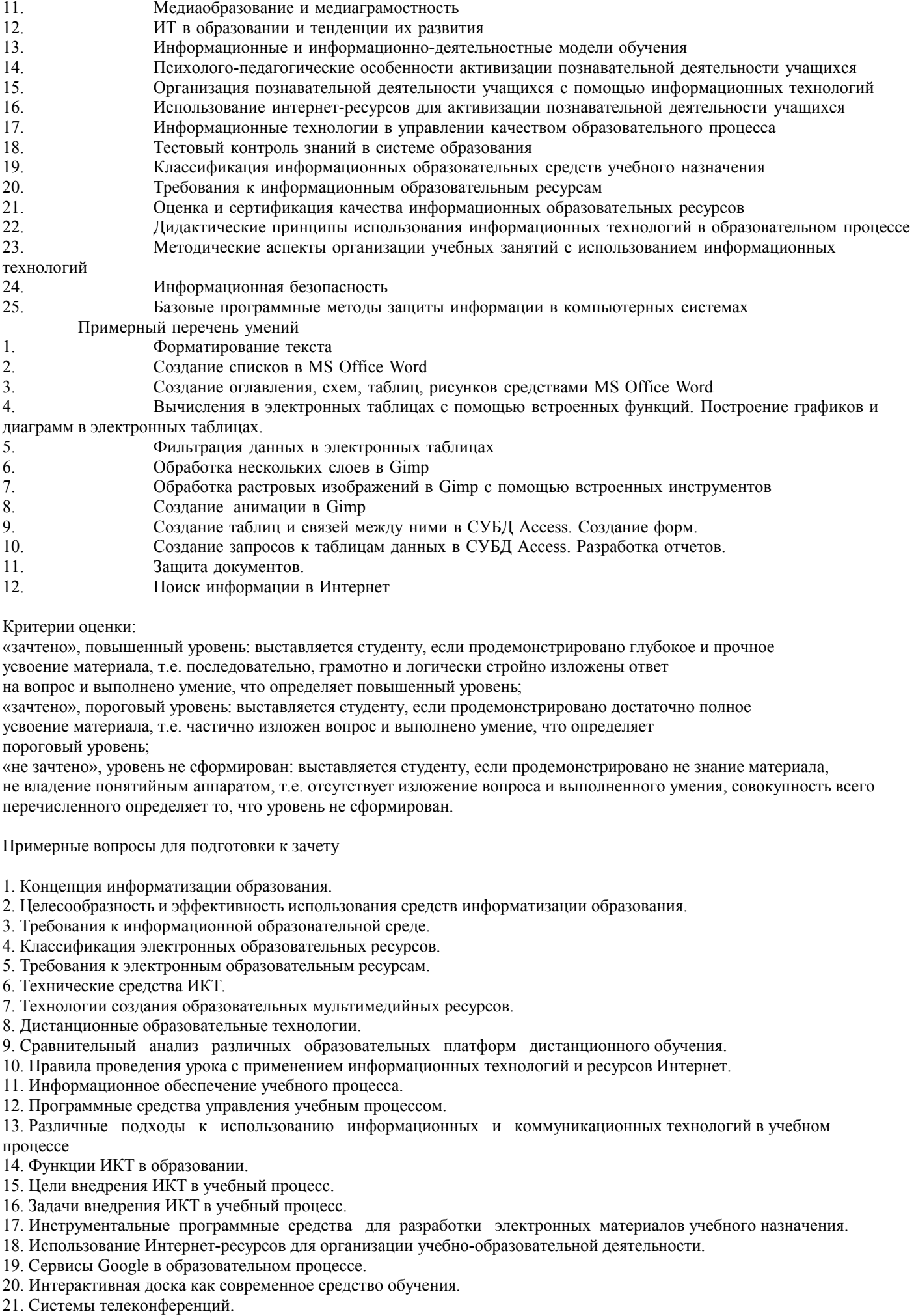

## 22. Системы дистанционного тестирования.

Критерии оценки:

«отлично», повышенный уровень: выставляется студенту, если продемонстрировано глубокое и прочное усвоение материала, т.е. последовательно, грамотно и логически стройно изложены ответ на вопрос и выполнено умение, что определяет повышенный уровень;

«хорошо», пороговый уровень: выставляется студенту, если продемонстрировано достаточно полное усвоение материала, т.е. частично изложен вопрос и выполнено умение, что определяет пороговый уровень;

"удовлетворительно":выставляется студенту, если продемонстрировано достаточно

усвоение материала, т.е. частично изложен вопрос или выполнено умение;

«не удовлетворительно», уровень не сформирован: выставляется студенту, если продемонстрировано не знание материала,

не владение понятийным аппаратом, т.е. отсутствует изложение вопроса и выполненного умения, совокупность всего перечисленного определяет то, что уровень не сформирован.

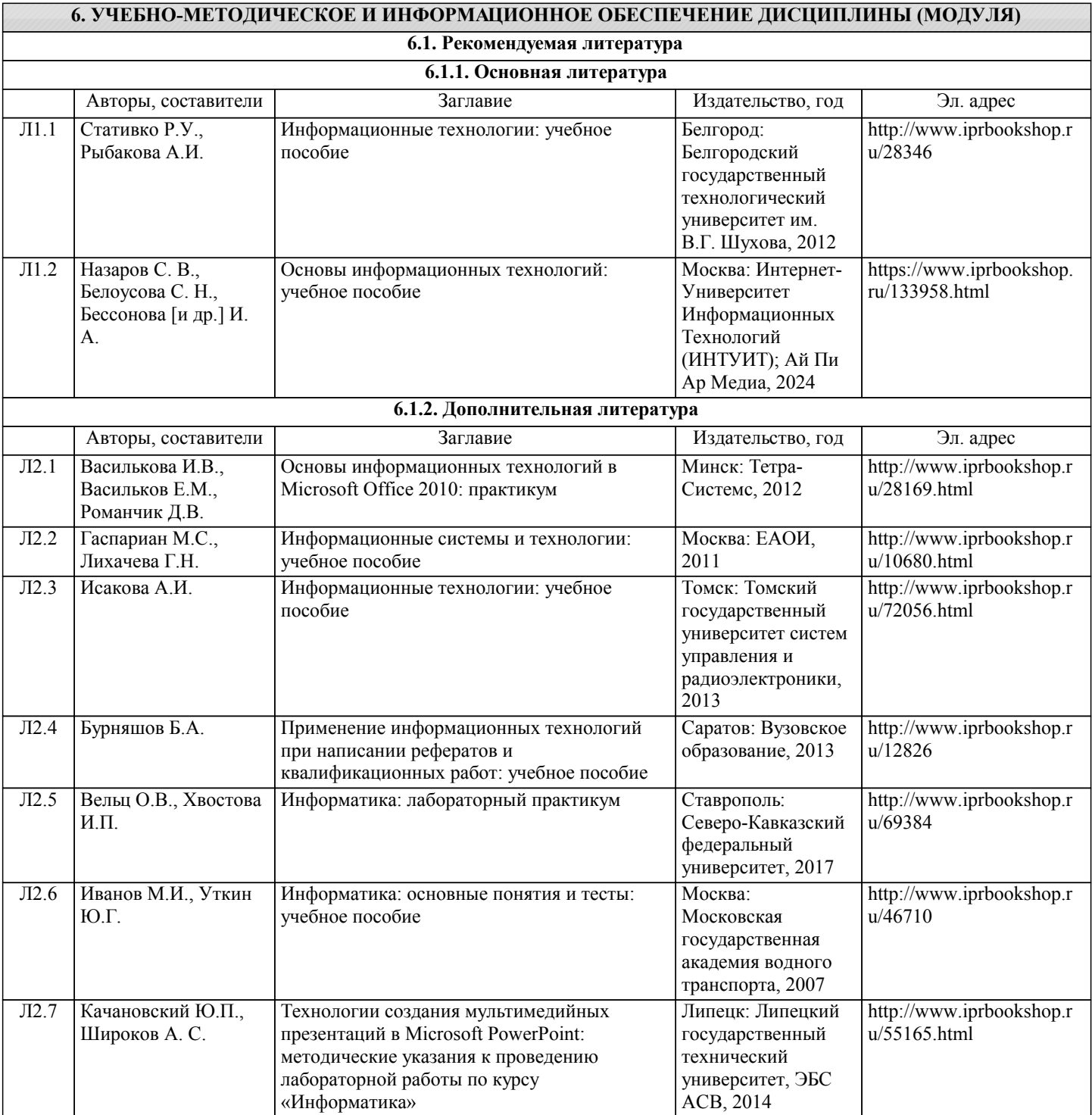

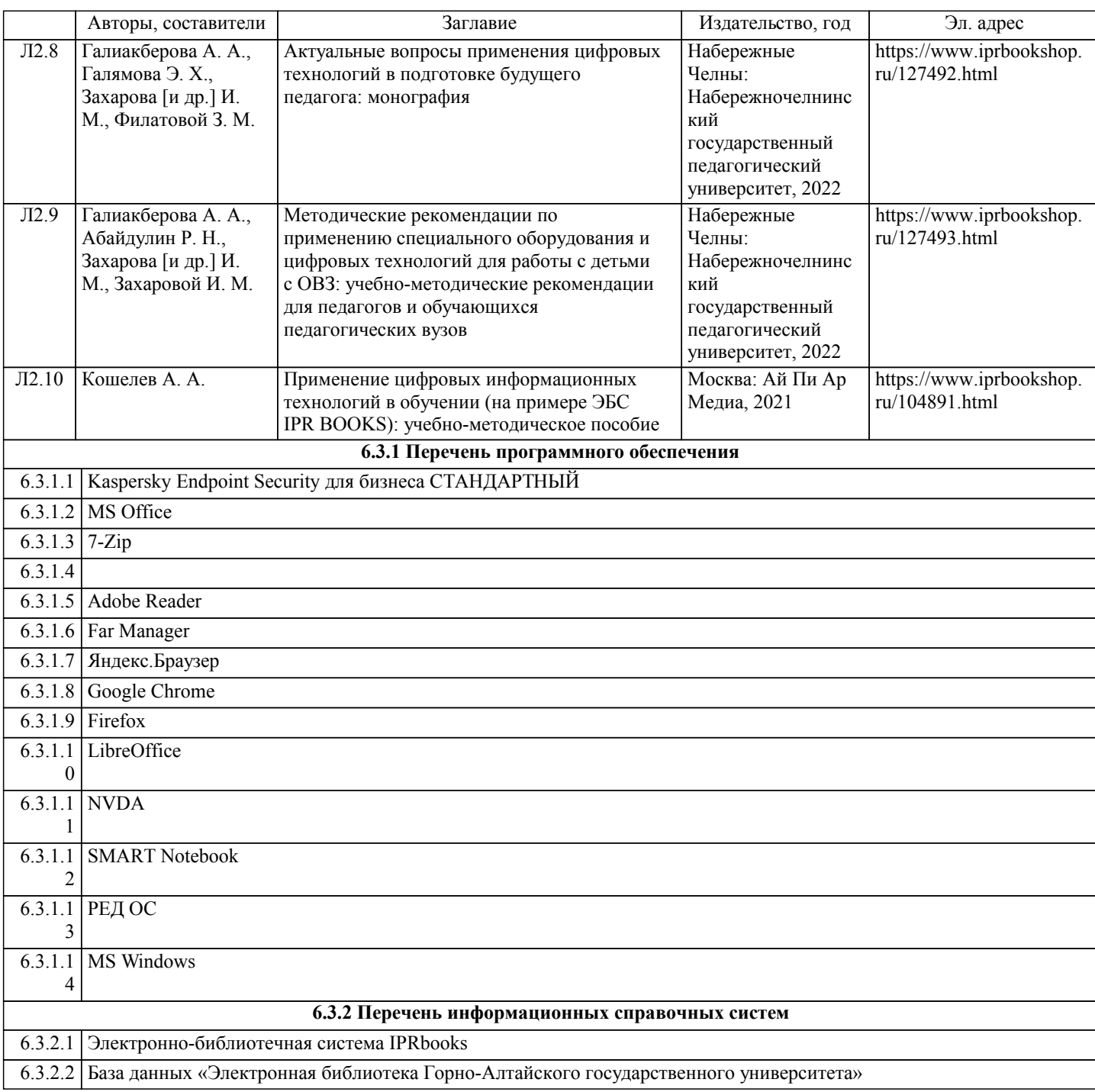

# **7. ОБРАЗОВАТЕЛЬНЫЕ ТЕХНОЛОГИИ**

метод проектов

## **8. МАТЕРИАЛЬНО-ТЕХНИЧЕСКОЕ ОБЕСПЕЧЕНИЕ ДИСЦИПЛИНЫ (МОДУЛЯ)**

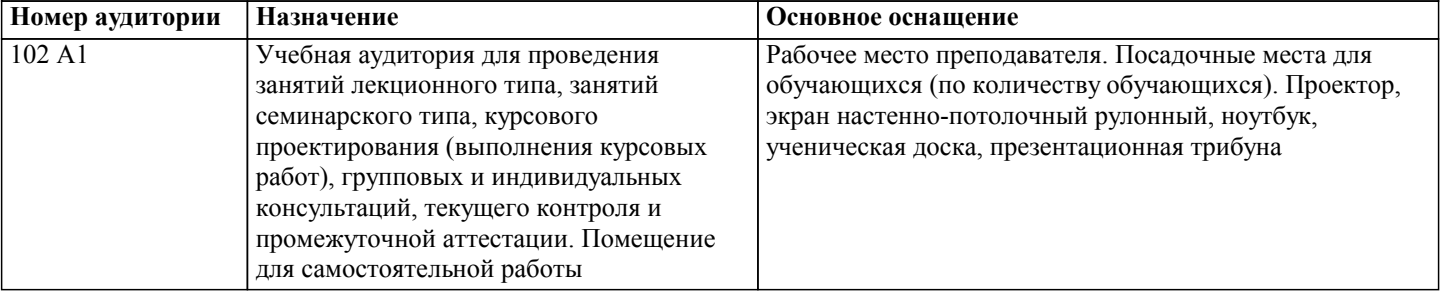

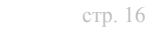

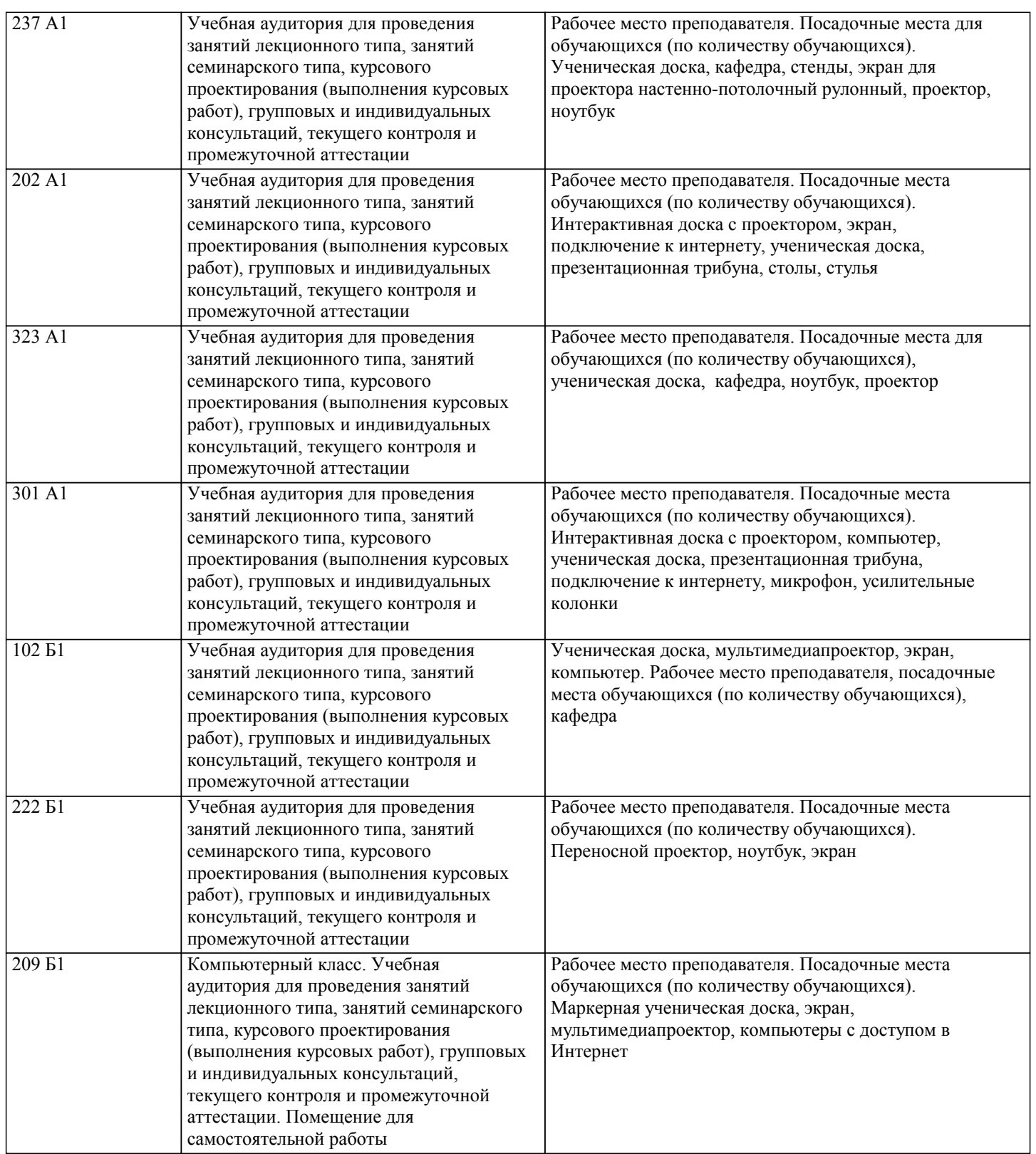

## **9. МЕТОДИЧЕСКИЕ УКАЗАНИЯ ДЛЯ ОБУЧАЮЩИХСЯ ПО ОСВОЕНИЮ ДИСЦИПЛИНЫ (МОДУЛЯ)**

1. Подготовка к лекционным занятиям (теоретический курс)

Рекомендации:

- перед очередной лекцией необходимо просмотреть материал предыдущей лекции по своему конспекту;

- ознакомиться с содержанием очередной лекции по основным источникам литературы в соответствии с рабочей программой дисциплины.

При затруднениях в восприятии материала необходимо обратиться

- к основным литературным источникам, лекциям (презентациям) или

- к лектору по графику его консультаций или к преподавателю на практических или ла-бораторных занятиях.

2. Подготовка к выполнению лабораторных работ

Лабораторные работы нацелены на закрепление теоретических знаний на практическом уровне.

Файлы, содержащие задания к практическим и лабораторным работам, находятся в соответствующей сетевой папке или в системе Moodle созданного ЭУК, один файл соответствует одной лабораторной работе. Количество лабораторных работ

соответствует числу лабораторных занятий, предусмотренных рабочей программой. Каждая лабораторная работа содержит методические указания с примером выполнения типового задания, а также дополнительные задания для самостоятельного выполнения. Рекомендации: - руководствоваться графиком работ в рабочей программе дисциплины, т.е. выполнять работы последовательно согласно нумерации в заголовках файлов. Необходимо: - на занятии, выполнив все задания, показать результаты преподавателю и ответить на все вопросы к работе (при необходимости) и получить отметку о выполнении работы в журнале преподавателя. 3. Самостоятельная работа студентов и подготовка к зачету Самостоятельная работа студентов предполагает изучение не только материала, изложенного в прочитанных преподавателем лекциях, но и того материала рабочей программы дисциплины, который во время проведения аудиторных занятий не изучается или изучение которого носит обзорный характер. Содержание самостоятельной работы и график ее выполнения представлен в рабочей программе. Рекомендации:

- руководствоваться графиком самостоятельной работы в рабочей программе дисциплины;

- конспект необходимо выполнить в рабочей тетради, при этом конспект должен содержать краткий реферативный ответ на

поставленный вопрос; он должен быть так написан, чтобы при ответе (защита на зачете) на вопрос вы могли свободно ориентироваться в нем и использовать в качестве опоры при ответе;

- разбирать на занятиях и консультациях неясные вопросы;

- подготовку к зачету необходимо проводить по вопросам к зачету.